Instruktioner

# **Märkning med streckkoder**

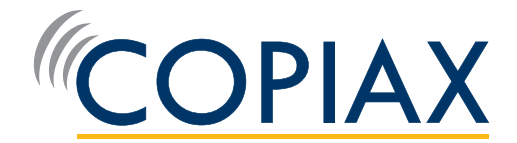

## **Streckkoder för gods till Copiax**

Copiax hanterar stora mängder inkommande och utgående gods varje dag. Vi arbetar med ett digitaliserat varuflöde med inscanning för att säkerställa att vi alltid har kontroll över produkterna och deras platser. På så vis kan vi också snabbare nå ut till kund. Detta ställer krav på viss standardisering vad gäller uppmärkningen av godset.

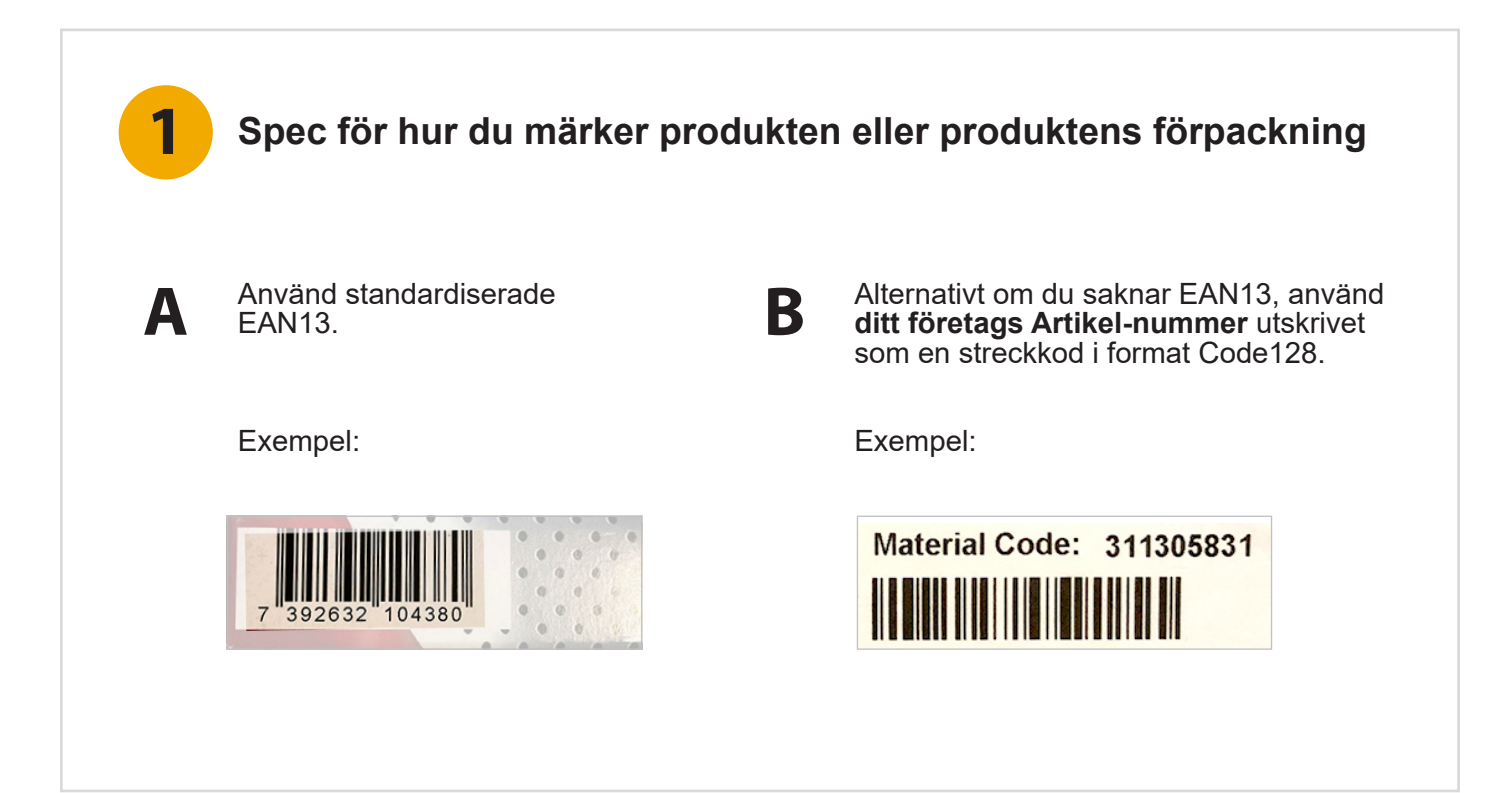

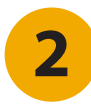

### **2 Spec för hur du märker en förpackning när den innehåller flera produkter**

Om produkterna levereras i förpackning i större antal skall den yttre förpackningen märkas med produktens streckkod och även ha antalet angivet.

#### Exempel:

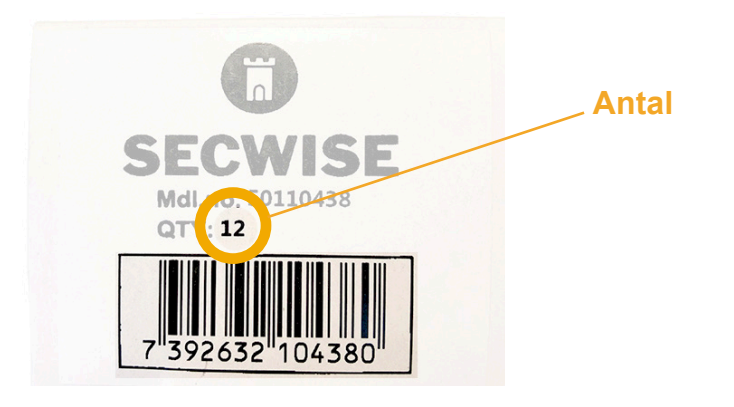

### **3 Spec för hur du märker sändningens följesedel och placerar den**

Skriv ut **Copiax Order-nummer** i siffror och som en streckkod i format Code128 på följesedeln.

Exempel:

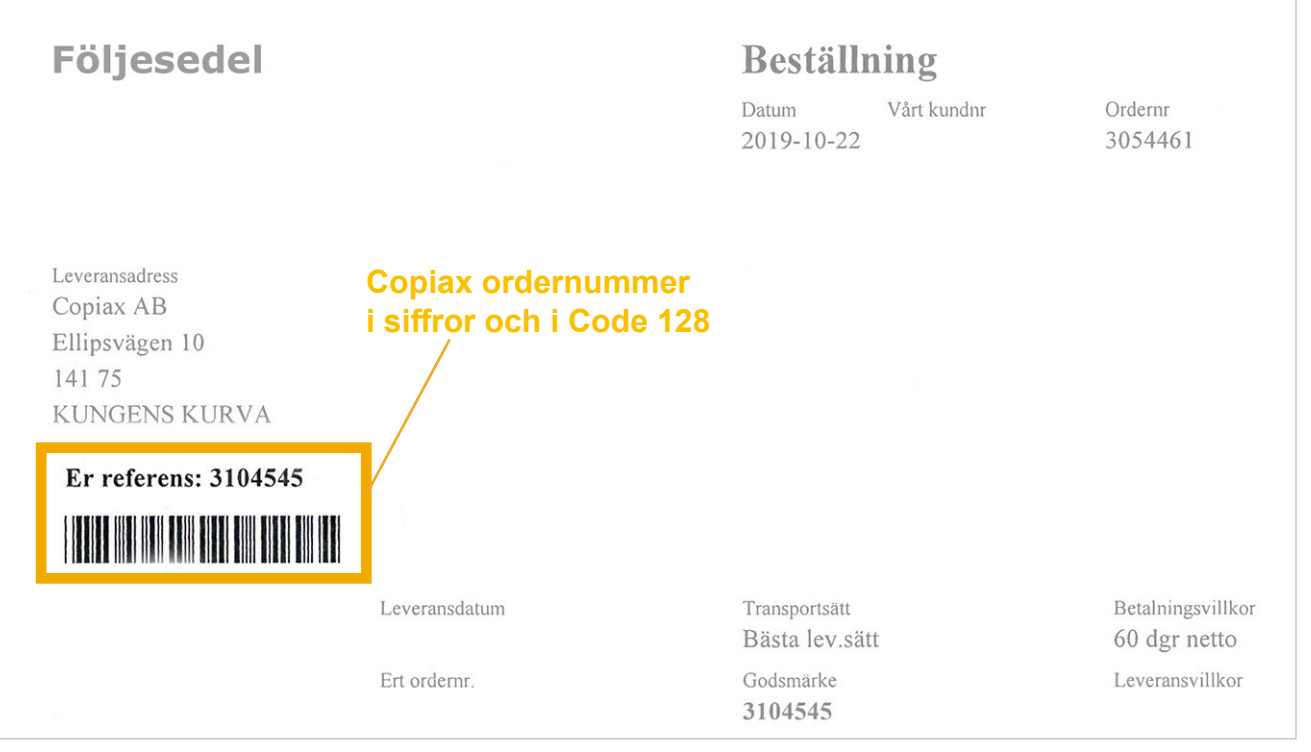

Vik och placera följesedeln så att streckkoden syns och kan läsas av utan att tas ur plastfickan, när den sätts på paketet.

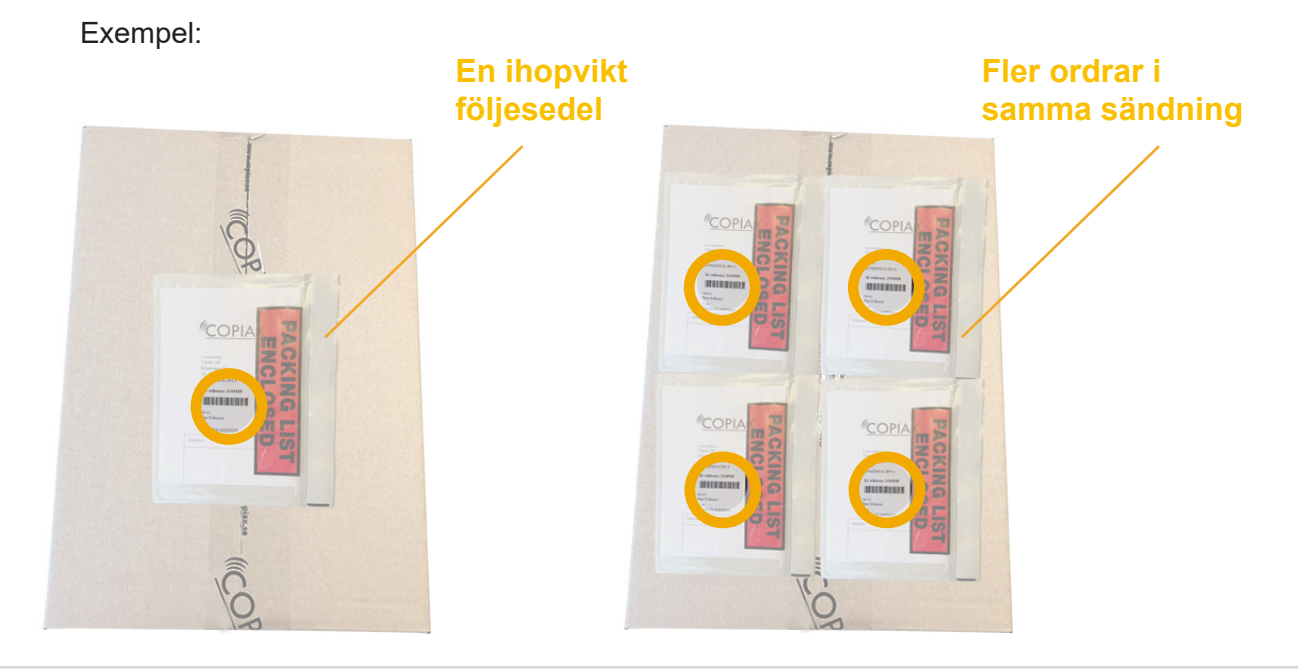

### **Har du frågor?**

Hör av dig till oss så hjäper vi dig. Produktchefer@copiax.se

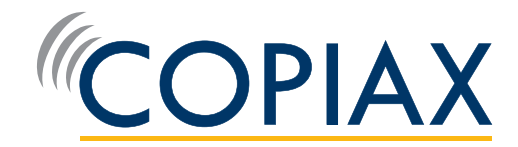